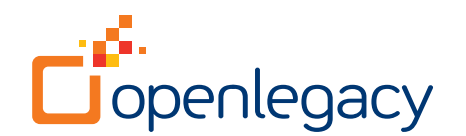

# Integration with Apigee

#### **Overview**

OpenLegacy's API integration platform is the fastest and most standard way for legacy applications to be part of the Apigee API management and analytics software platform. OpenLegacy quickly and efficiently generates APIs for any legacy asset by connecting directly to the legacy system, automating code generation, and using microservices for deployment flexibility. With a couple of clicks, users can generate a consumable API for management by Apigee. There is no hand coding or additional configuration needed to generate an API that is compatible with Apigee's API proxies.

# **Key Benefits of OpenLegacy**

- Enable Apigee customers to create additional APIs to be managed
- Direct Connection to almost any legacy and on-premise system
- Automatic code generation of APIs inside microservices.
- Parses metadata and generates SDK that includes runtime connection to legacy system
- Easily deployed into any infrastructure (Docker, PCF, Tomcat, etc).

# **Key Benefits of Apigee**

- Manage interaction with API consumers to optimize performance
- Transformation capabilities for easy consumption
- Security at the API layer to add additional protection to the legacy assets
- Development Portal dashboard for easy documentation of API contracts
- Analytics at the API level

## **How OpenLegacy Works: Legacy API Creation in 10 Easy Steps**

**1. Create an SDK project in the OpenLegacy IDE**

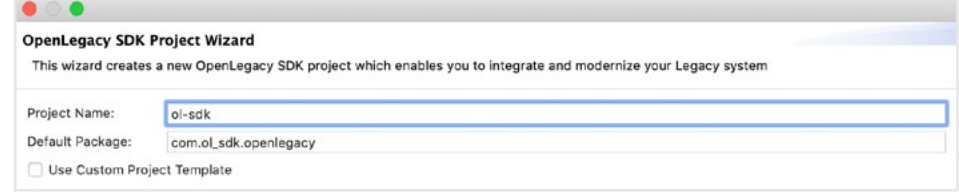

**2. Populate the connection configuration (host, port, username, pass, etc.).** 

This enables OpenLegacy to build the connection information about the backend into the SDK project. It also can retrieve any metadata from the legacy system for parsing.

**3. Generate Java code based on metadata of back-end program.** 

> The code goes into the SDK project for use by the APIs.

#### **OpenLegacy SDK Project Wizard**

This wizard creates a new OpenLegacy SDK project which enables you to integrate and modernize your Legacy system Host type MainFrame Open source provider for remote program calls for MainFrame. CICS Base URL http://192.86.32.142

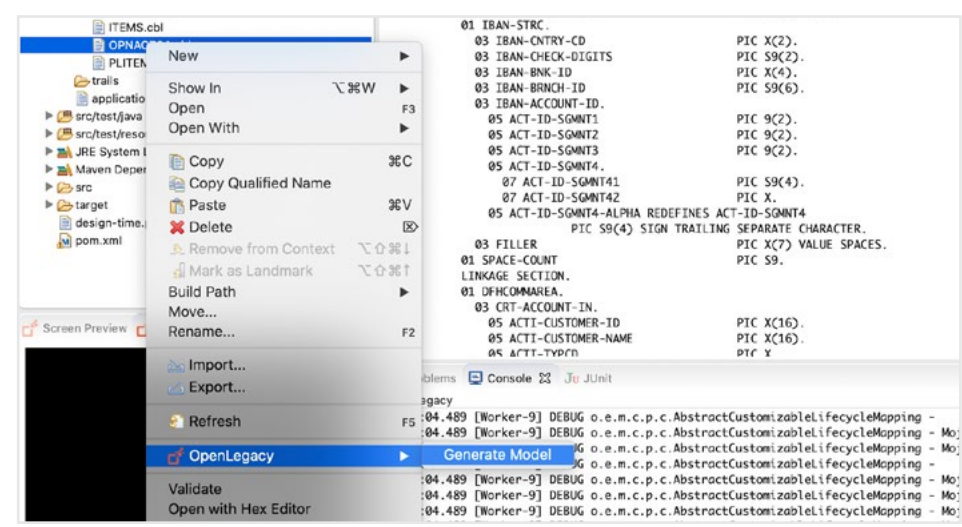

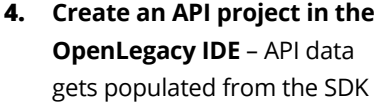

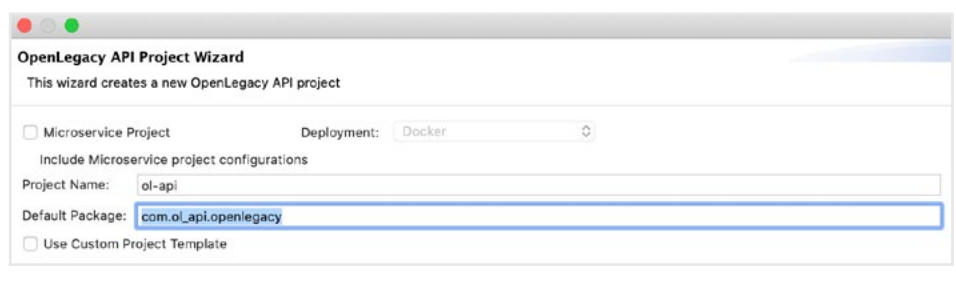

**5. Create API inputs and outputs based on the back-end asset generated into the SDK**

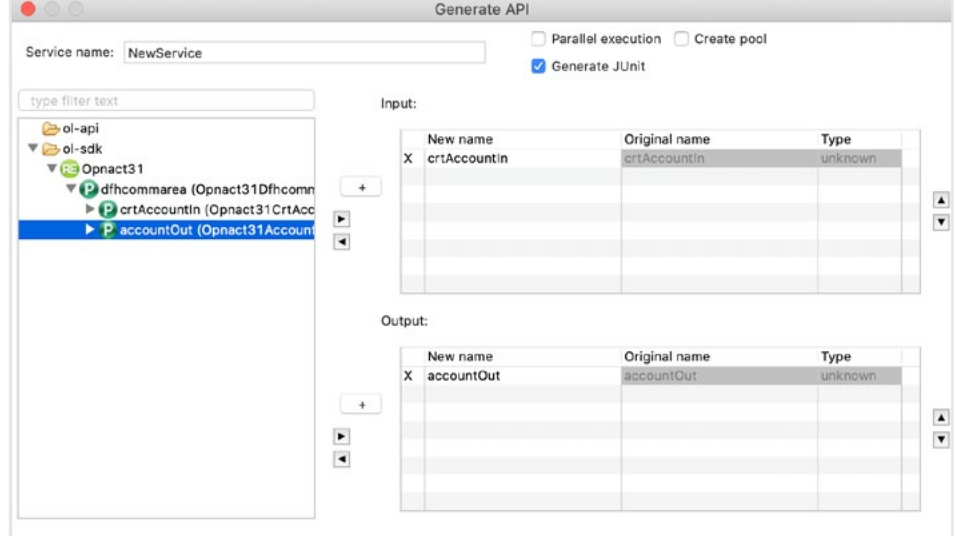

**6. Put the microservice-based API into a JAR file by choosing "Maven Install"**

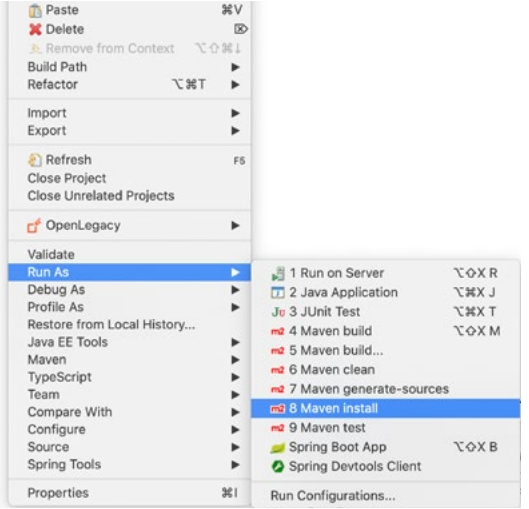

**7. Configure an API Proxy in the Apigee dashboard** – Preparation for deployment and management

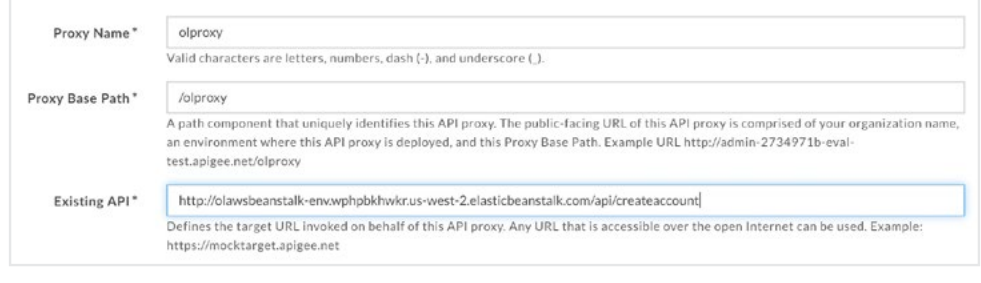

**8. Use the OpenLegacy generated Swagger page to define the existing API for retrieval and deployment**

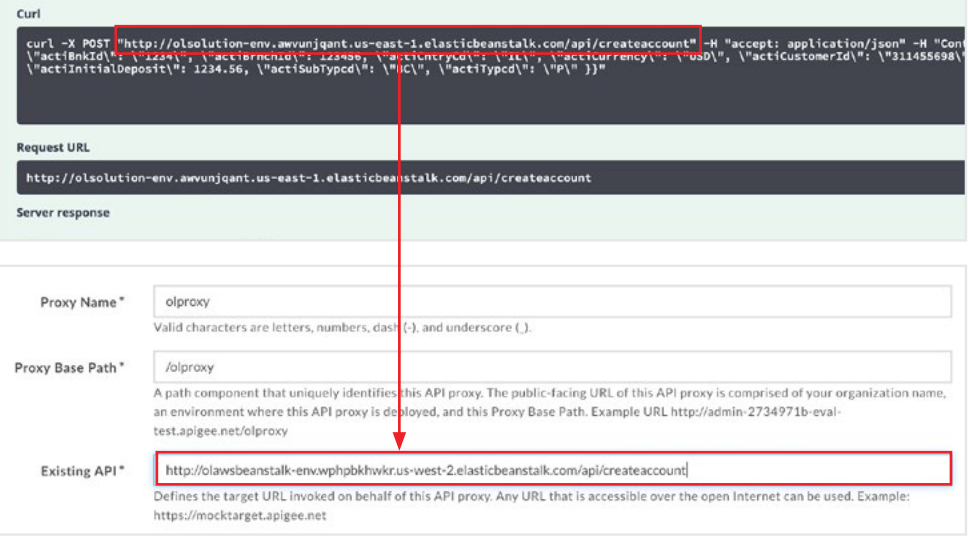

**9. Apigee generates API metadata so platform can manage the active instance of the API**

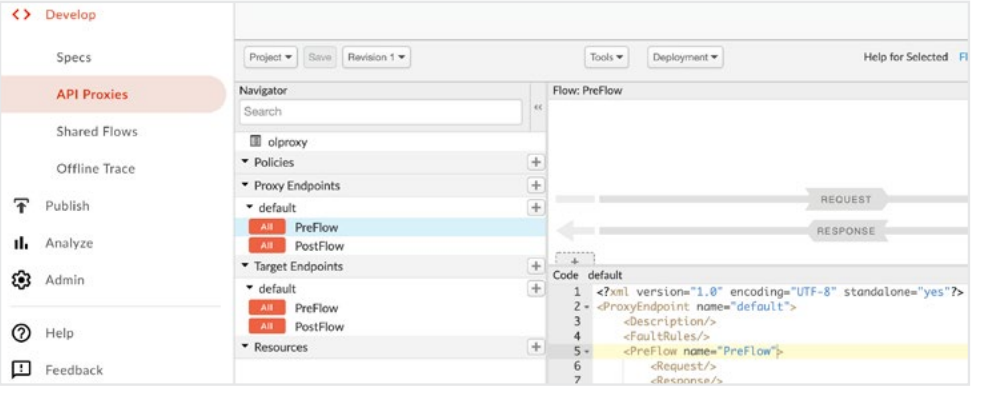

**10. Test the newly Apigee managed API from a service client, i.e. Postman**

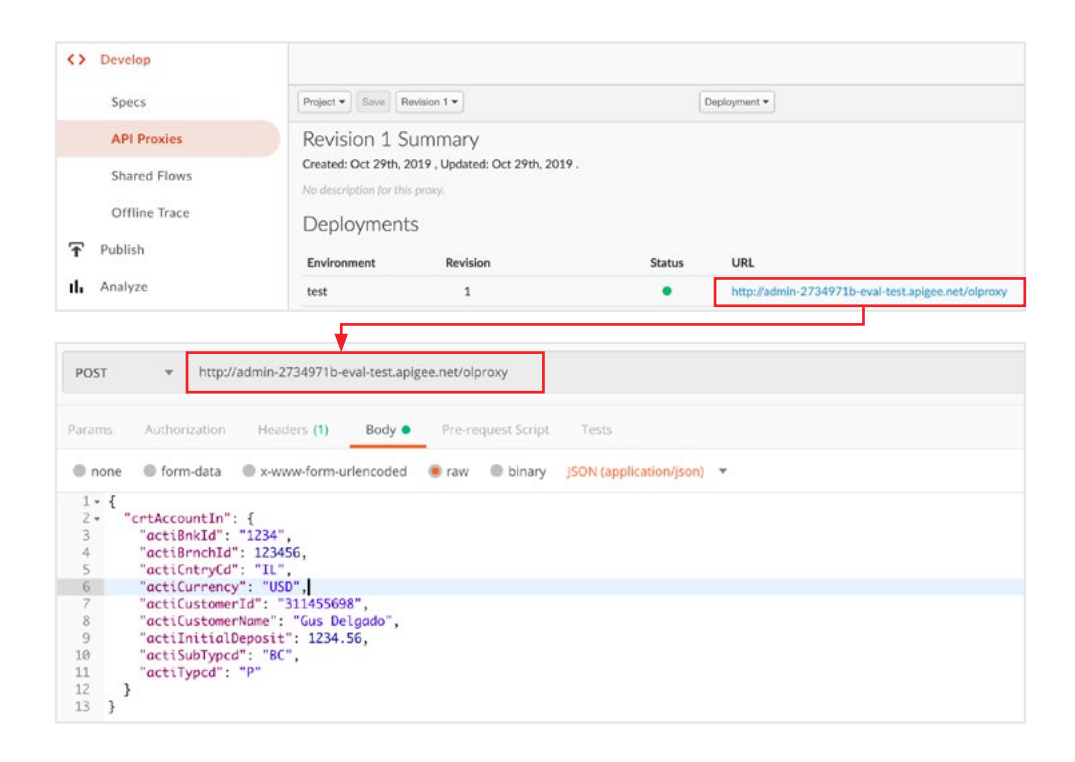

### **About OpenLegacy**

OpenLegacy accelerates delivery of innovative digital services from legacy systems in days or weeks versus months. Our microservices-based API integration and management software reduces manual effort by automating API creation, simplifies the process by avoiding layers of complexity, and improves staff efficiency and API performance. Our software directly accesses and extends business logic to web, mobile or cloud innovations in the form of Java objects, REST APIs, ODATA APIs, or SOAP. Most importantly, this process is not only fast, easy and secure, but also does not require special staff skills or changes to existing systems or architecture. Together, business and IT teams can quickly, easily and securely meet consumer, partner or employee demands for digital services without altering or replacing core systems. Learn why leading companies choose OpenLegacy at www.openlegacy.com.

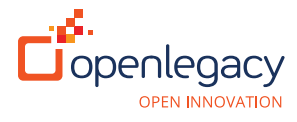

www.openlegacy.com sales@openlegacy.com

**Headquarters** 103 Carnegie Center Suite 300 Princeton, NJ 08540

**Chicago** 541 N. Fairbanks Ct. Suite 2200 Chicago, IL 60611

**Israel** 3 Mota Gur, Olympia Park, Petah Tikva, Israel

**Mexico** Av. Insurgentes Sur #730, Col. Del Valle, Delegación Benito Juárez, Piso 2 México, DF. CP 03104

#### **Switzerland**

Rue Etienne Dumont 1 Geneva, 1204 Switzerland